## Student report writing examples >>>CLICK HERE<<<

Student report writing examples

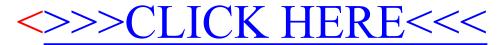